# **IDENTIFIKÁCIA A MAPOVANIE POTENCIÁLNE ILEGÁLNYCH AKTIVÍT V KRAJINE APLIKÁCIOU METÓD DIAĽKOVÉHO PRIESKUMU ZEME**

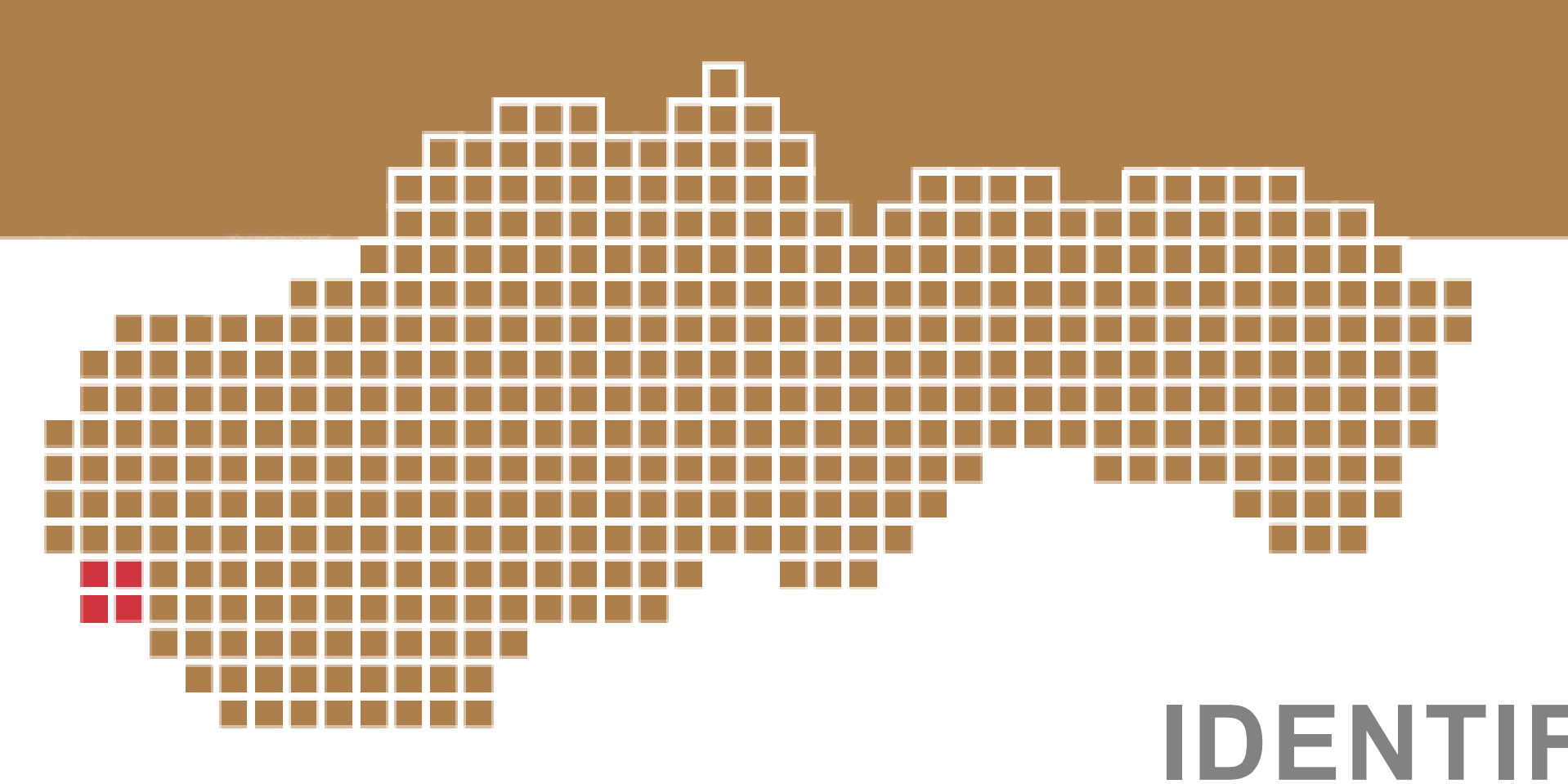

 $\prod_{z \land k}$ legálne aktivity v krajine (napr. ilegálne skládky odpadu) môžu predstavovať významné environmentálne a sociálne riziká v rôznych oblastiach, ako je ľudské zdravie, ekonomika, estetika a pod. Ich identifikácia a priestorová lokalizácia sú základným predpokladom riešenia prípadných problémov; preto je dôležité hľadať metodické postupy sledovania týchto javov vrátane ich kartografickej vizualizácie. Satelitné údaje sú jedným z najdôležitejších zdrojov informácií na identifikáciu a priestorovú lokalizáciu ilegálnych aktivít v krajine.

## **Literatúra**

## **Mapa ilegálnych aktivít v krajine**

 $\sum$ o všeobecnosti, vplyv človeka na krajinu spôsobuje kategorické zmeny v jej využívaní: zmena jedného typu krajiny na iný, napr. ornej pôdy na zastavaný areál. Keďže takéto zmeny môžu ovplyvniť stav krajiny, je dôležité určiť, kde a v akom rozsahu k nim dochádza. V súčasnosti sa používajú rôzne metódy identifikácie zmien krajinnej pokrývky. Tie najprogresívnejšie kombinujú údaje diaľkového prieskumu (optické a radarové) s údajmi z environmentálnych databáz, tematických máp a terénneho prieskumu. Tento prístup je vhodný aj na identifikáciu zmien krajinnej pokrývky spôsobených ilegálnymi ľudskými aktivitami: (i) rozširovanie uzavretých a rekultivovaných skládok ilegálnou prevádzkou; (ii) ilegálne skládky; (iii) devastácia chránených trvalých trávnych porastov; (iv) odstraňovanie krovinovej a stromovej nelesnej

Giri, Ch. (Ed.), 2012. *Remote sensing of land use and land cover: principles and applications*. Boca Raton: CRC Press (Taylor & Francis), 425 pp.

Goga, T., Feranec, J., Bucha, T., Rusnák, M., Sačkov, I., Barka, I., Kopecká, M., Papčo, J., Oťaheľ, J., Szatmári, D., Pazúr, R., Sedliak, M., Pajtík, J. and Vladovič, J., 2019. AReview of the Application of Remote Sensing Data for Abandoned Agricultural Land Identification with Focus on Central and Eastern Europe. *Remote Sensing*, 11, 2759. doi: 10.3390/rs11232759

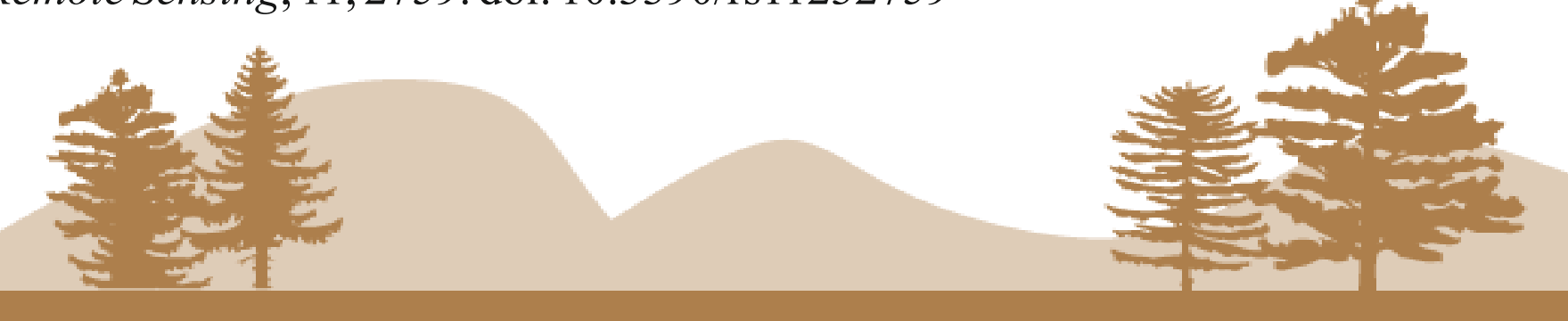

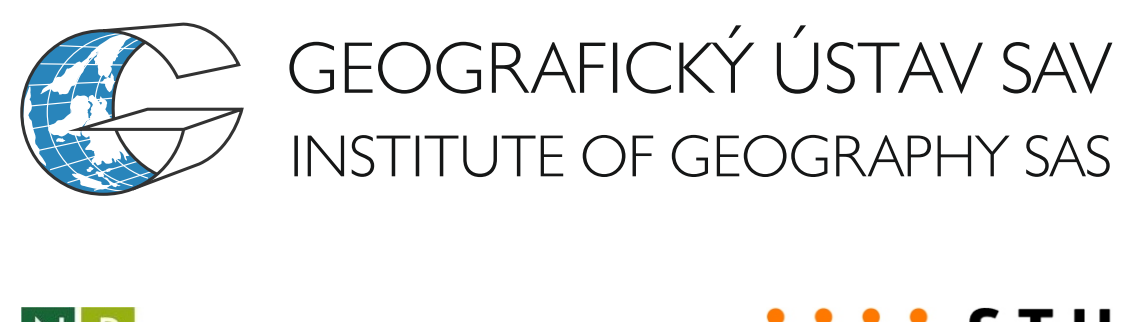

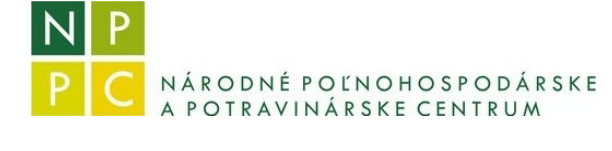

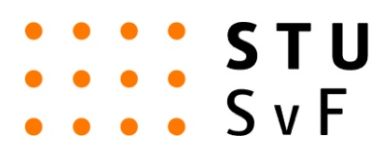

### Odberateľ: Slovenská inšpekcia životného prostredia Metodika identifikácie ilegálnej prevádzky na uzavretých a rekultivovaných skládkach a identifikácie ilegálnych Min 5 × 5 m pre skládky a chránené trávnaté porasty kládok; devastácia/orba chránených trávnych porastov; Priestorové rozlíšenie

výrub nelesnej drevinovej vegetácie Mapy ilegálnych aktivít v krajine Inventarizácia ilegálnych aktivít v krajine nformovanie o ilegálnych aktivitách v krajine Lokálny, regionálny a národný UTM33N, UTM34N Mercatorovo transverzálne valcové zobrazenie Jednotná trigonometrická sieť katastrálna (JTSK)

Křovákovo zobrazeni

Časový rozsah Časové rozlíšenie **Presnost** 

Od roku 2017 Optimálne 6-12 dní

 $> 80 \%$ 

Min 5 × 20 m pre líniovú nelesnú drevinovú vegetáciu

## **Príklady nelegálnych aktivít v krajine**

# **Prehľad užívateľských požiadaviek**

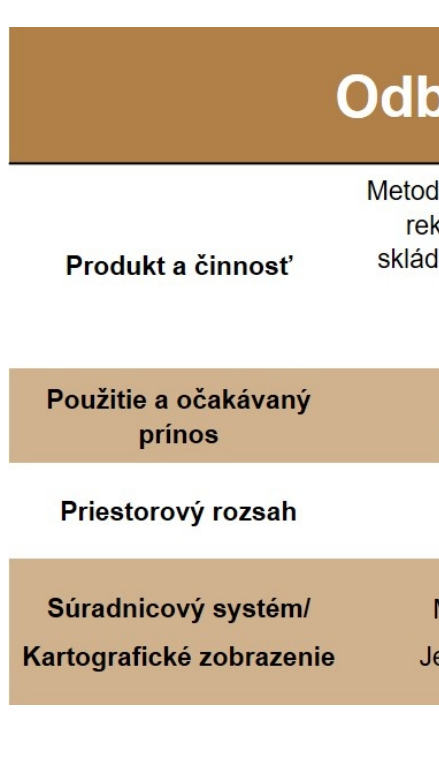

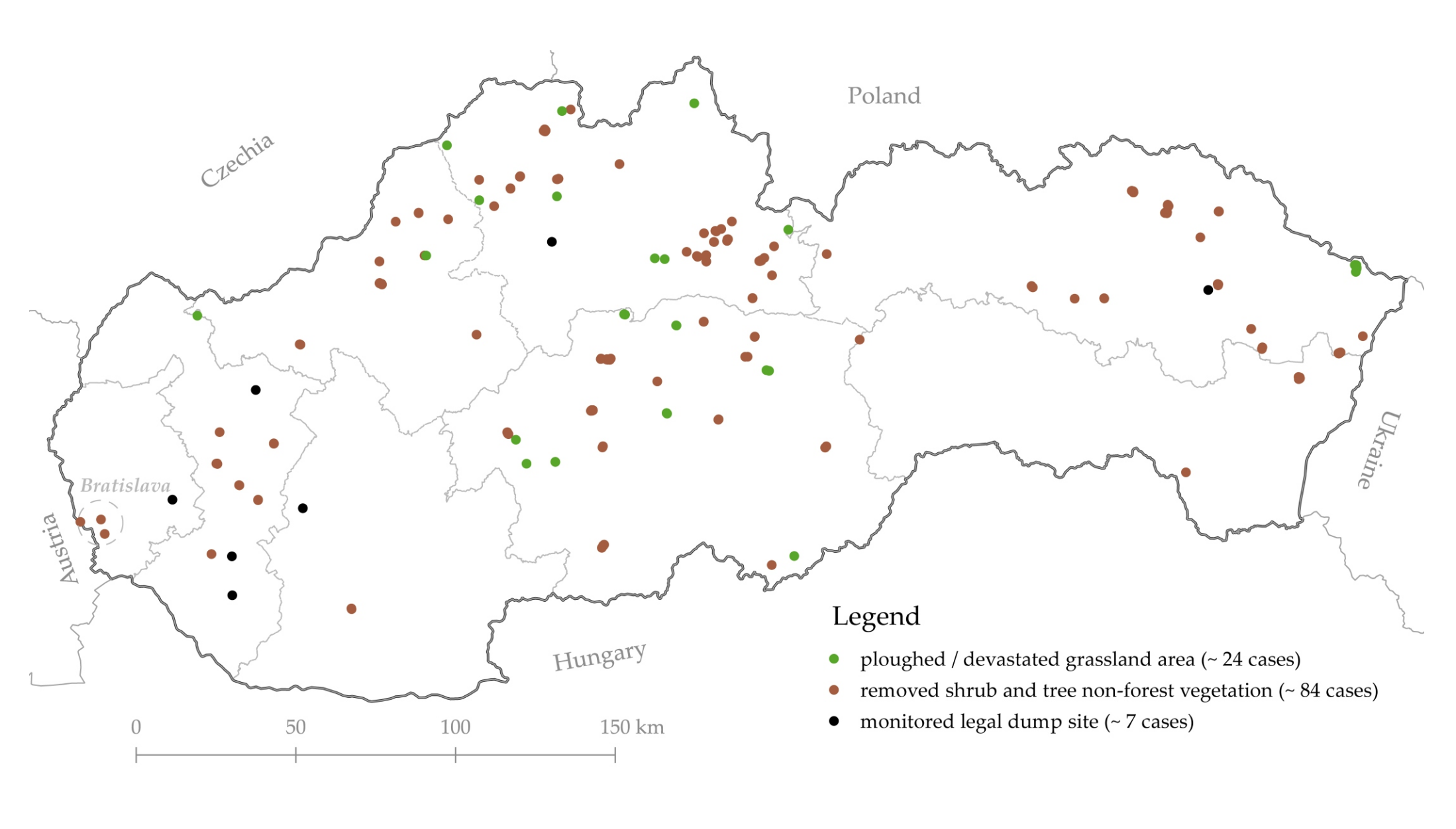

## **Metodický postup**

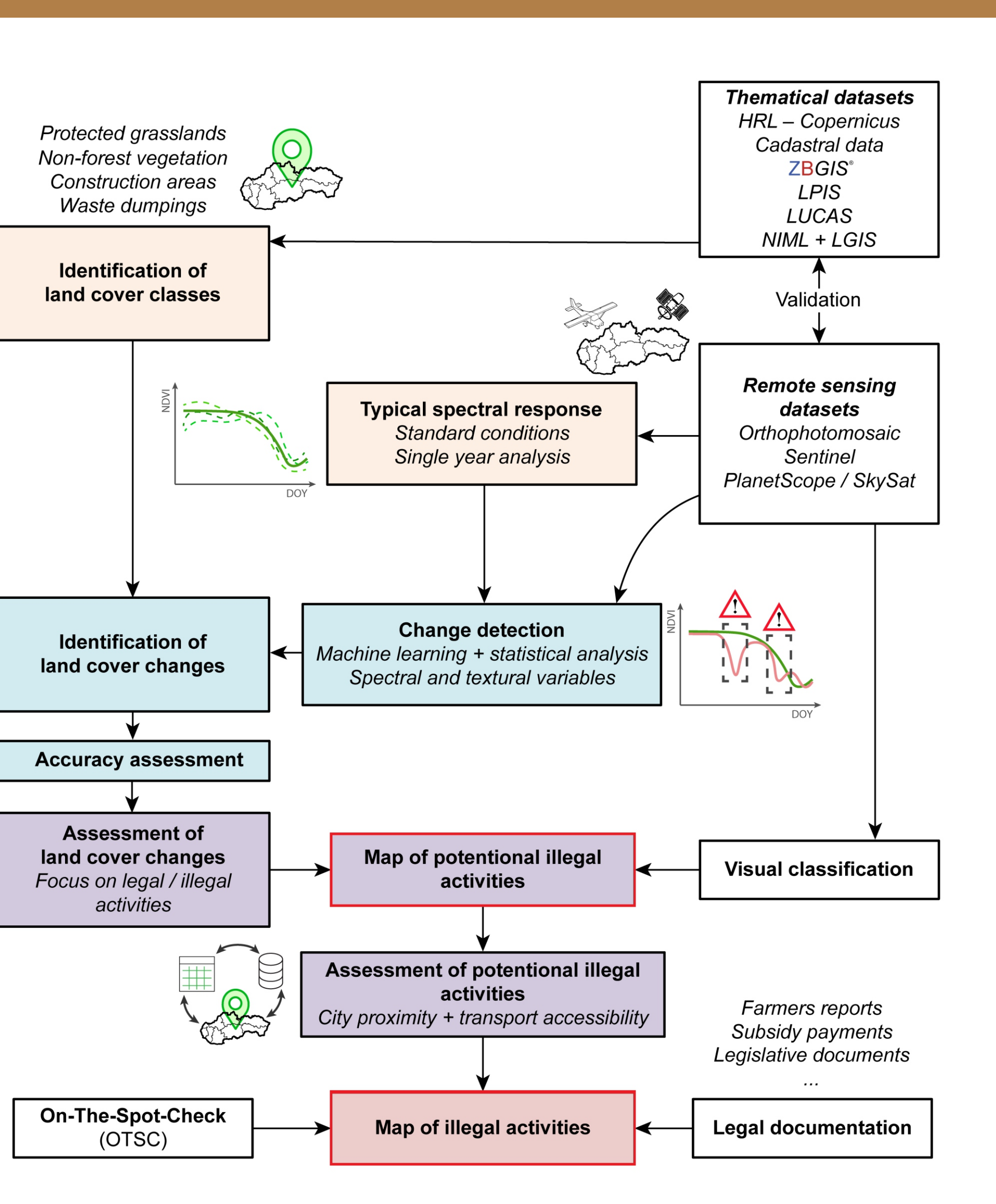

### **Mapa ilegálnych aktivít v krajine (Apríl 2023)**

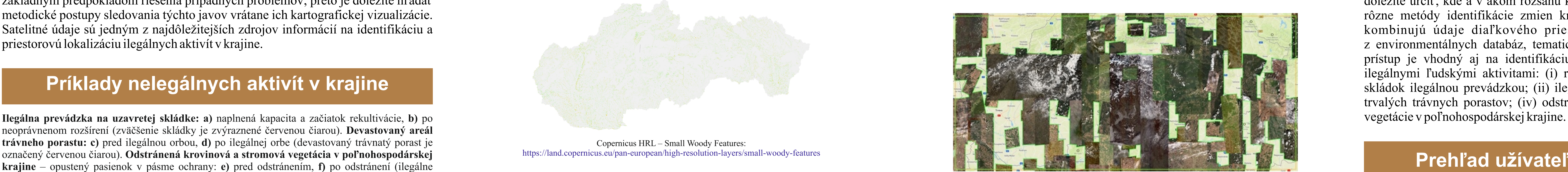

Dostupnosť archívnych snímok GeoEye a WorldView Maxar Archive Search platform (19.6.2021 – 19.6.2023)

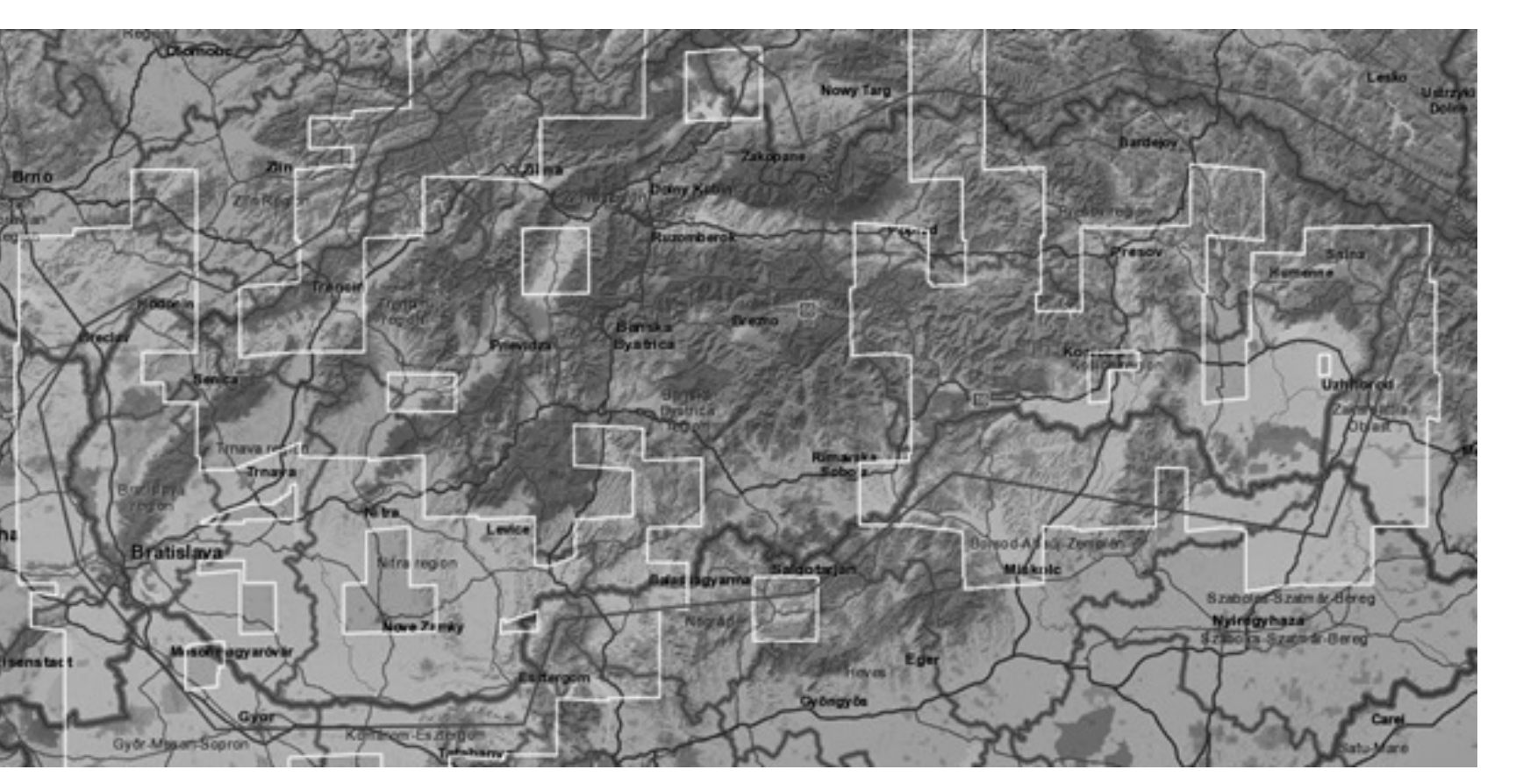

neoprávnenom rozšírení (zväčšenie skládky je zvýraznené červenou čiarou). **Devastovaný areál trávneho porastu: c)** pred ilegálnou orbou, **d)** po ilegálnej orbe (devastovaný trávnatý porast je označený červenou čiarou). **Odstránená krovinová a stromová vegetácia v poľnohospodárskej krajine** – opustený pasienok v pásme ochrany: **e)** pred odstránením, **f)** po odstránení (ilegálne vyrúbaná nelesná vegetácia je zvýraznená červenou čiarou).

# **Vstupné údaje**

Dostupnosť archívnych snímok Pléiades 0.5 m GeoStore Catalogue (1.4.2017 – 19.6.2023)

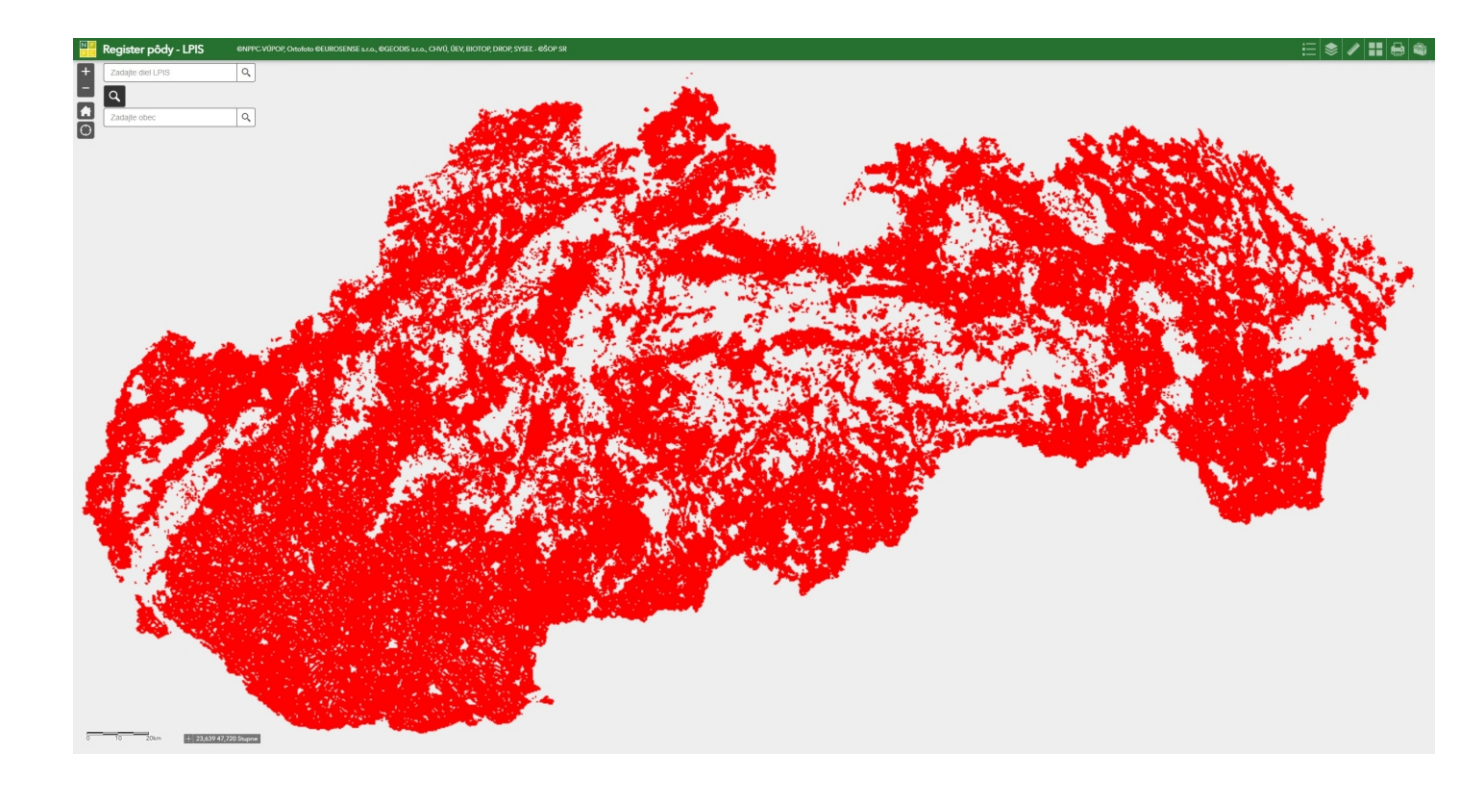

Register pôdy LPIS: https://portal.vupop.sk/portal/apps/webappviewer/index.html?id=32beed691b01498d9ebe11bf8f9b7b04

Register skládok: https://www.geology.sk/geoinfoportal/mapovy-portal/registre-geofondu/skladky/

Prezentované výsledky boli dosiahnuté riešením projektu "Detekcia diverzity krajiny Slovenska a jej zmien na báze údajov diaľkového prieskumu v kontexte Zelenej dohody EÚ" podporeného grantom VEGA 2/0043/23.

Copernicus HRL – Small Woody Features: https://land.copernicus.eu/pan-european/high-resolution-layers/small-woody-features

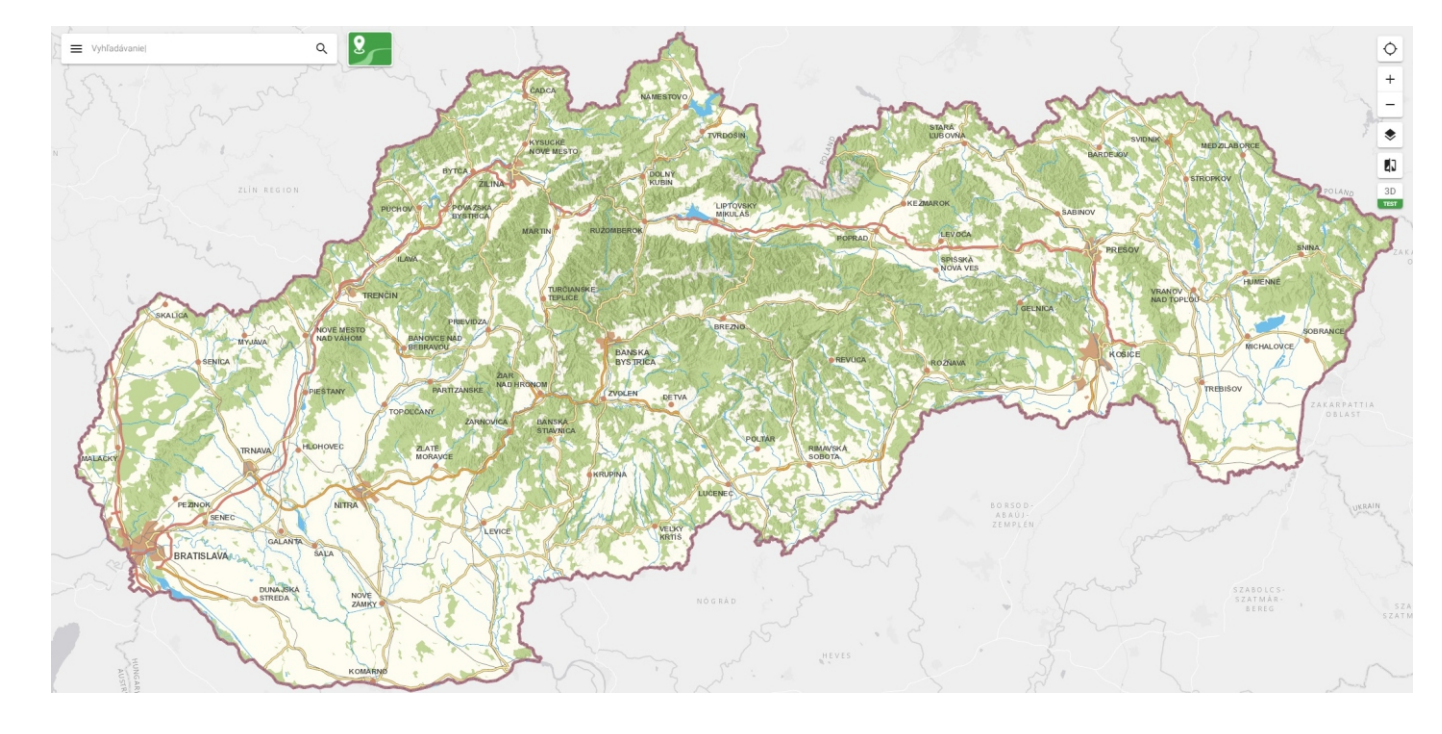

Základná báza údajov pre geografický informačný systém (ZB*GIS*): https://zbgis.skgeodesy.sk/mkzbgis/sk/zakladna-mapa?pos=48.800000,19.530000,8

**Interaktívna mapa**, ktorá poskytuje užívateľom informácie o výskyte, rozlohe a vybraných kvalitatívnych charakteristikách ilegálnych aktivít v krajine.

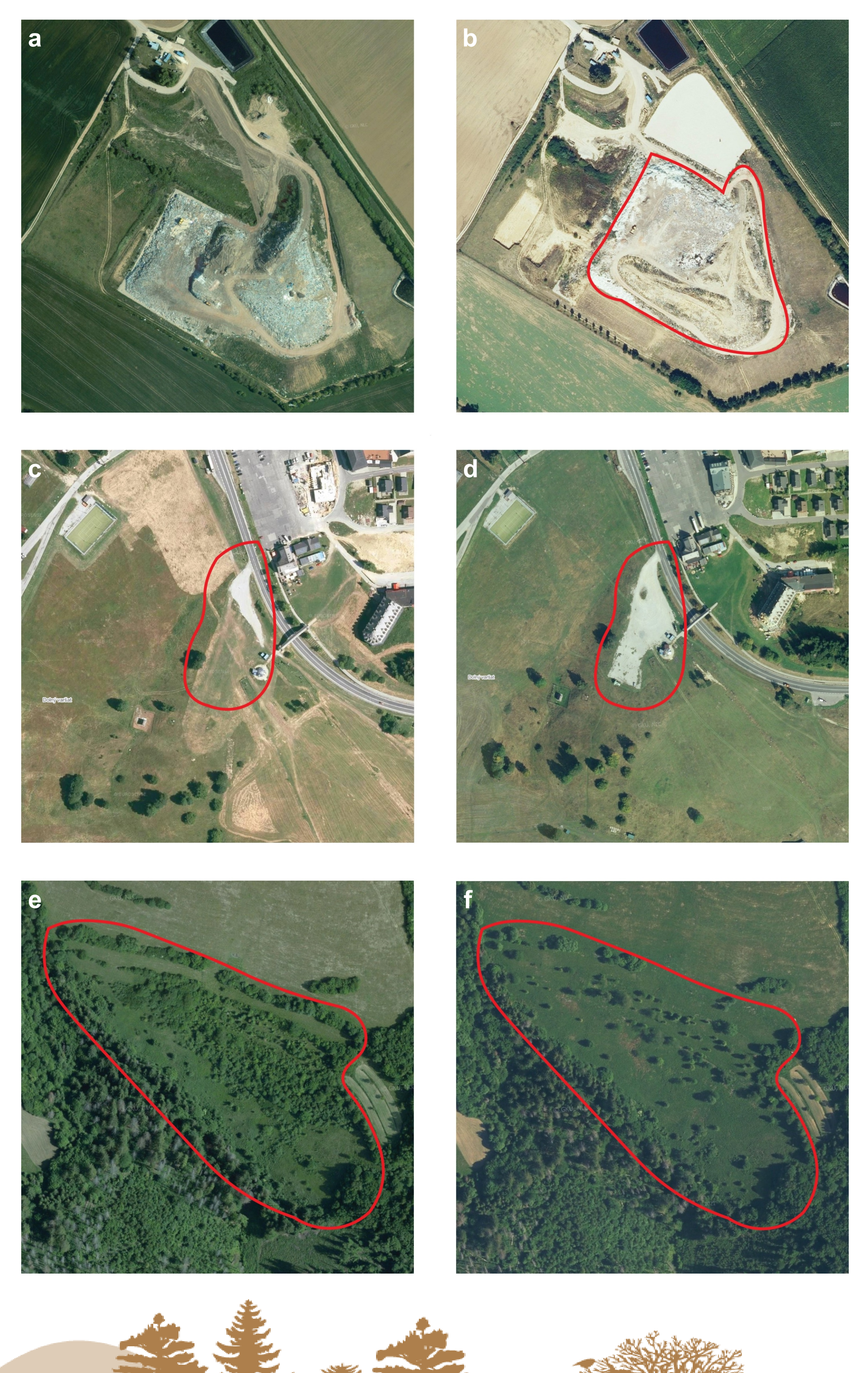

## Daniel Szatmári<sup>1</sup>, Monika Kopecká<sup>1</sup>, Ján Feranec<sup>1</sup>, Tomáš Goga<sup>1</sup>, Šimon Opravil<sup>1</sup>, Michal Sviček<sup>2</sup>, Róbert Fencík<sup>3</sup>, Juraj Papčo<sup>3</sup>

<sup>1</sup> Geografický ústav Slovenskej akadémie vied, v. v. i., Bratislava, Slovenská republika<br><sup>2</sup> Národné poľnohospodárske a potravinárske centrum – Výskumný ústav pôdoznalectva a ochrany pôdy, Bratislava, Slovenská republika<br>

## **Satelitné snímky**

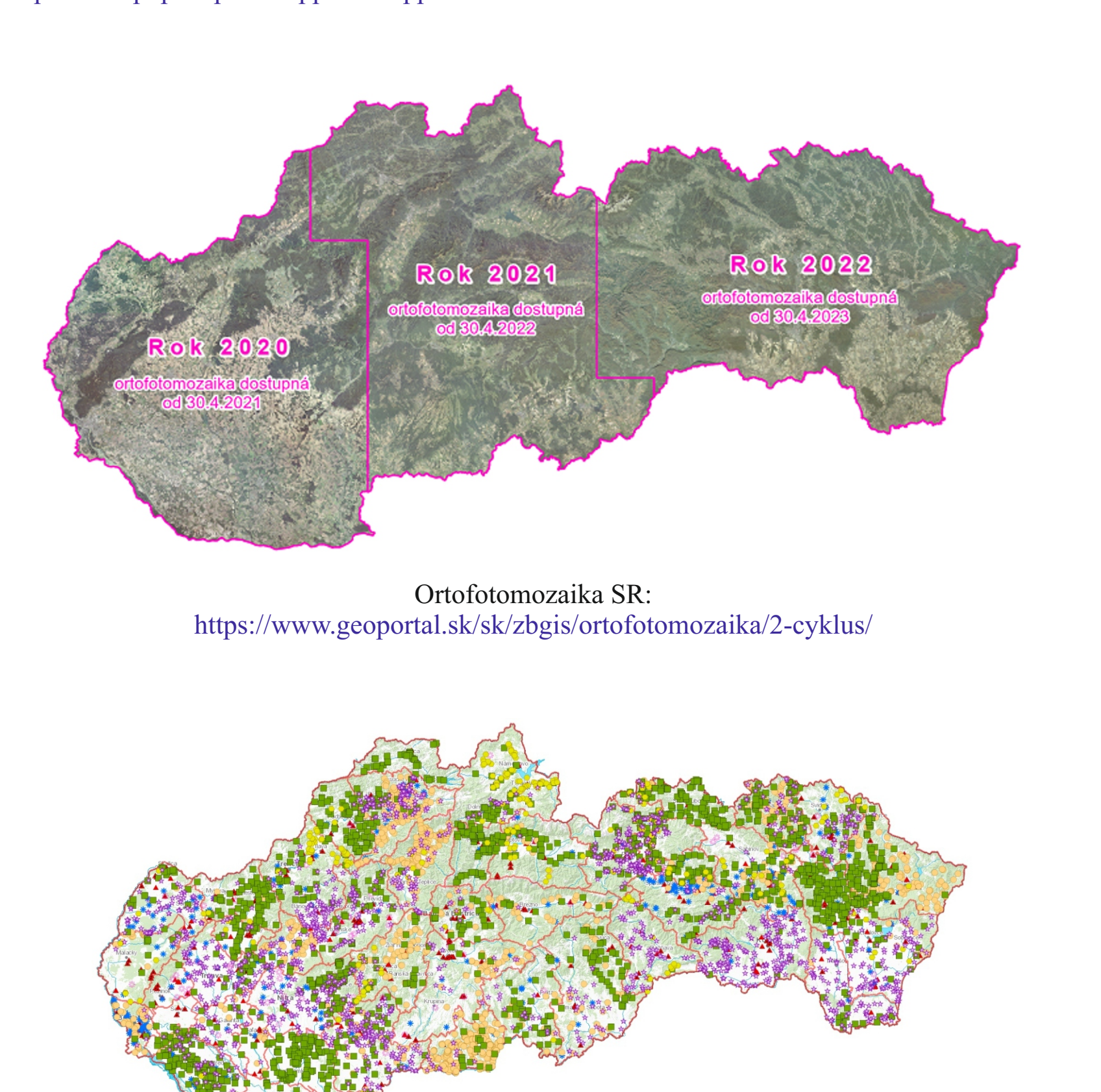